## **Arbeitsblatt**

Abgabetermin:

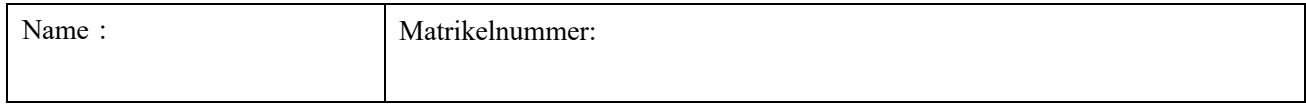

Wählen Sie auf der Webseite je einen Text aus den Bereichen "Sprecheinheiten kennenlernen" und "Melodieführung erfassen" aus, nehmen Sie ihn mit dem Online-Aufnahmesystem "vocaroo" auf und geben Sie die Aufnahme (die erhaltene URL) ab. Hören Sie sich vor der Aufnahme die Modellaufnahmen auf der Website gut an, und üben und ahmen Sie sie nach, bis Sie mit Ihrer Aussprache zufrieden sind.

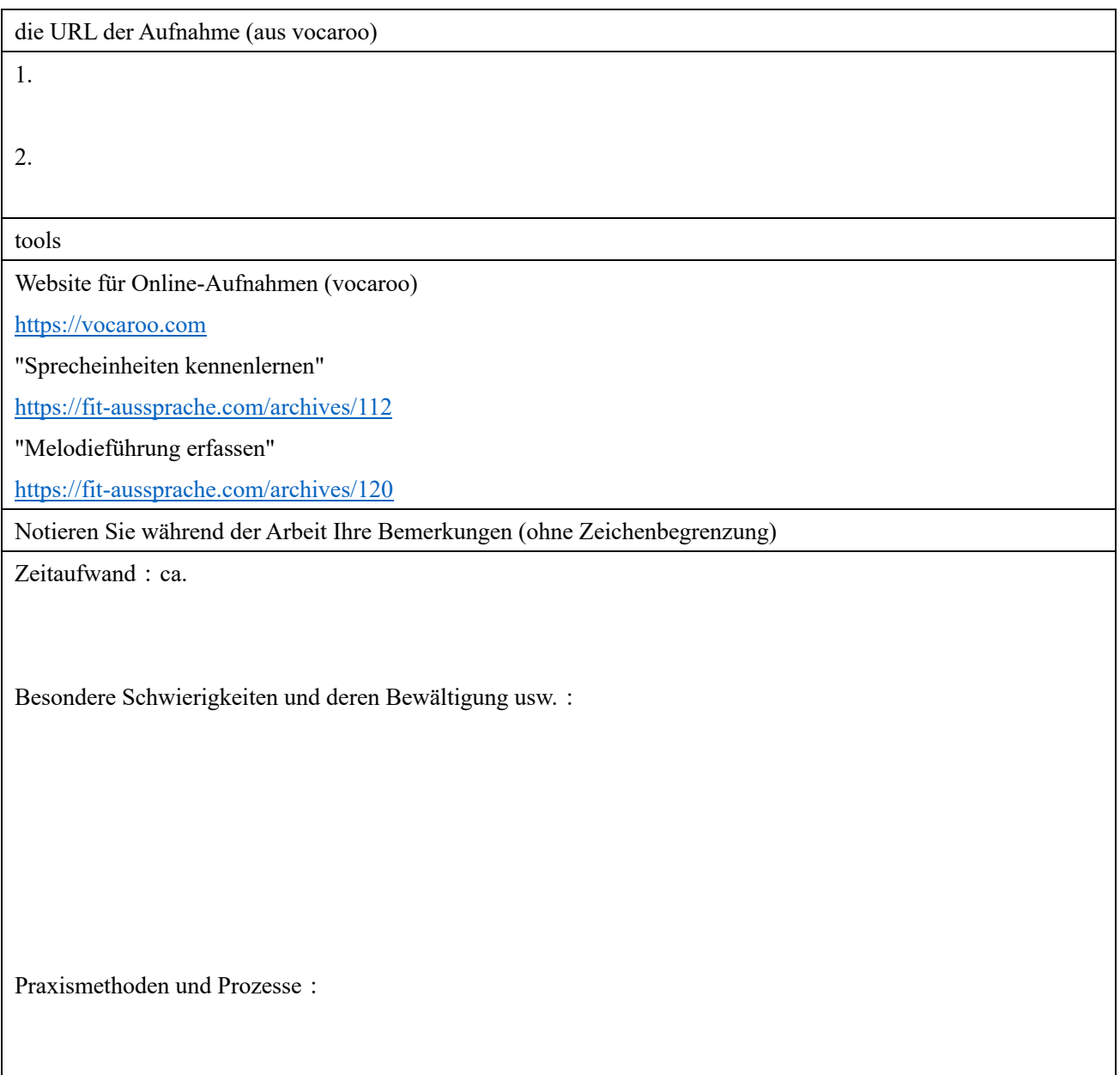